# **Table of Contents**

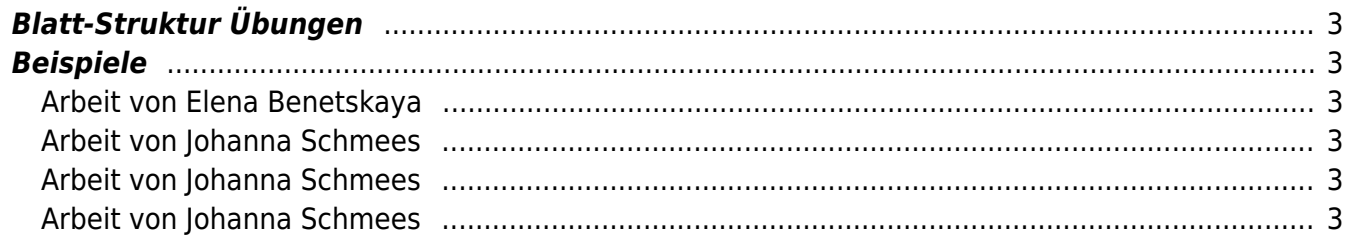

# <span id="page-2-0"></span>**Blatt-Struktur Übungen**

- 1. Machen Sie 350 Fotos von Blatt Strukturen (Blätter = die Dinger, die im Herbst von den Bäumen fallen) und posten Sie diese von folgendem Twitter Account: <https://twitter.com/derubung> [\(@derubung](https://twitter.com/derubung)). [Hier](https://de.wikipedia.org/wiki/Blatt_(Pflanze)#/media/Datei:Still0002.jpg) ein Beispiel. Das Passwort um sich bei diesem Account einloggen zu können wurde via Mattermost mitgeteilt. Bei 30 Studierenden entsteht so ein Pool von über 10.000 Bildernaus dem in zukünftigen Aufgaben geschöpft werden kann (Stichwort [Crowdsourcing](https://en.wikipedia.org/wiki/))!
- 2. Suchen Sie aus den eigenen 350 Fotos 7 Blattabbildungen mit interessanten Strukturen aus. Diese 7 übertragen Sie zeichnerisch auf ein DIN A3 Blatt. Experimentieren Sie mit Ihrem Layout und der Anordnung der Zeichnungen auf der DIN A3 Seite. So macht es beispielsweise Sinn, wie im unteren Bild, verschiedene Möglichkeiten anzuscribbeln. Reflektieren Sie dabei über Ihre eigene Vorgehensweise. Was funktioniert gut? Was sagt ihr Bauchgefühl über eine mögliche Anordnung?
- $\pmb{\times}$ 3. Laden Sie am Ende alle Daten in Ihren Sciebo Ordner. Benutzen Sie die folgende Ordner Struktur:
	- Ordner mit Ihrem Namen
		- 1. Unterordner mit Ihren 350 Bildern von Blattstrukturen
		- 2. Unterordner mit 7 ausgewählten Bildern und dem PDF ihrer Zeichnungen

### <span id="page-2-1"></span>**Beispiele**

#### <span id="page-2-2"></span>**Arbeit von Elena Benetskaya**

 $\times$   $\times$   $\times$   $\times$ 

#### <span id="page-2-3"></span>**Arbeit von Johanna Schmees**

 $\mathbf{x} \mathbf{y} \mathbf{x} \mathbf{x} \mathbf{x} \mathbf{x} \mathbf{x} \mathbf{x} \mathbf{x}$ 

#### <span id="page-2-4"></span>**Arbeit von Johanna Schmees**

 $\pmb{\times}$ 

### <span id="page-2-5"></span>**Arbeit von Johanna Schmees**

 $\pmb{\times}$ 

From: <https://hardmood.info/> - **hardmood.info**

Permanent link: **<https://hardmood.info/doku.php/blattstrukturen?rev=1609580296>**

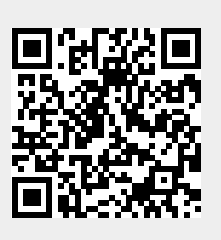

Last update: **2023/10/17 12:58**